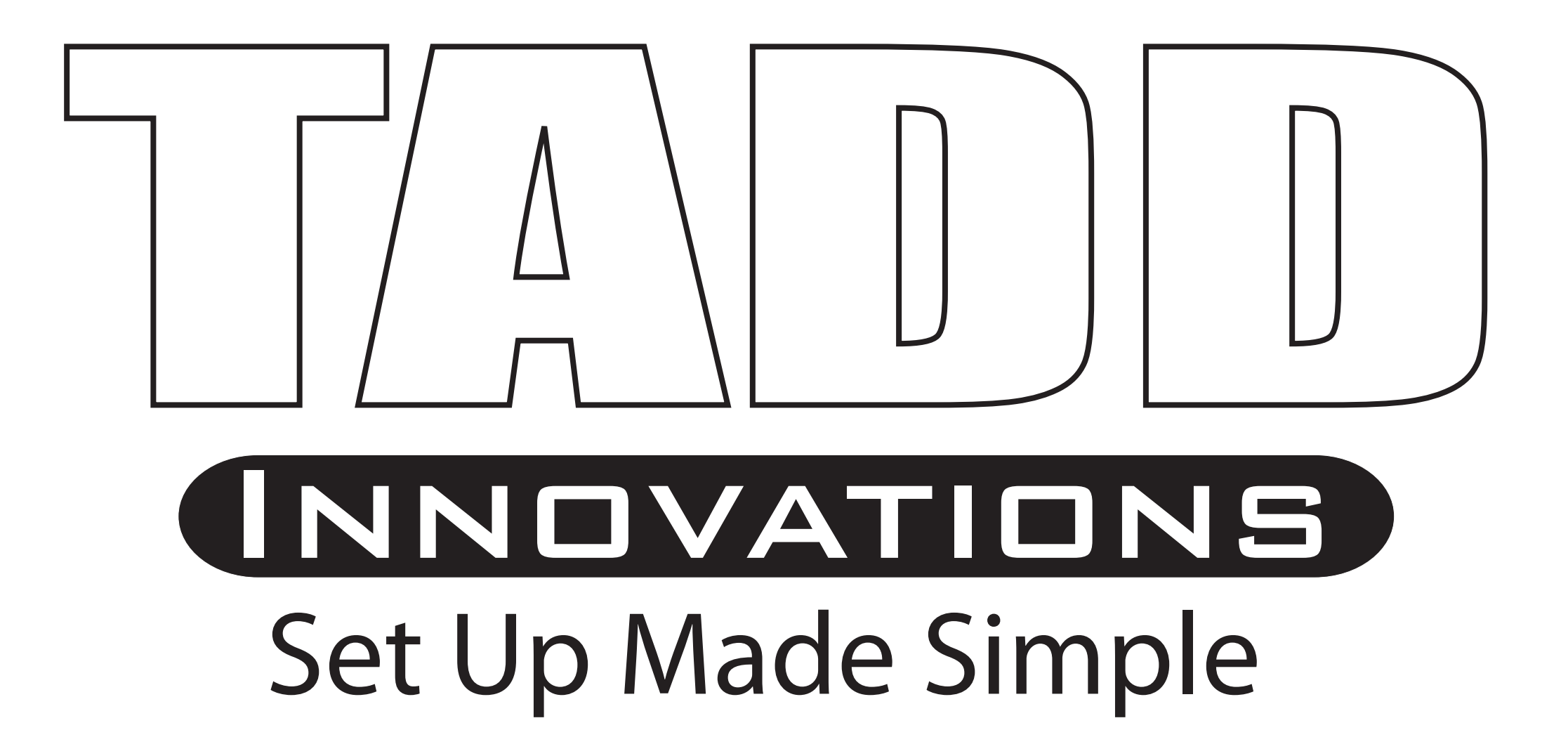

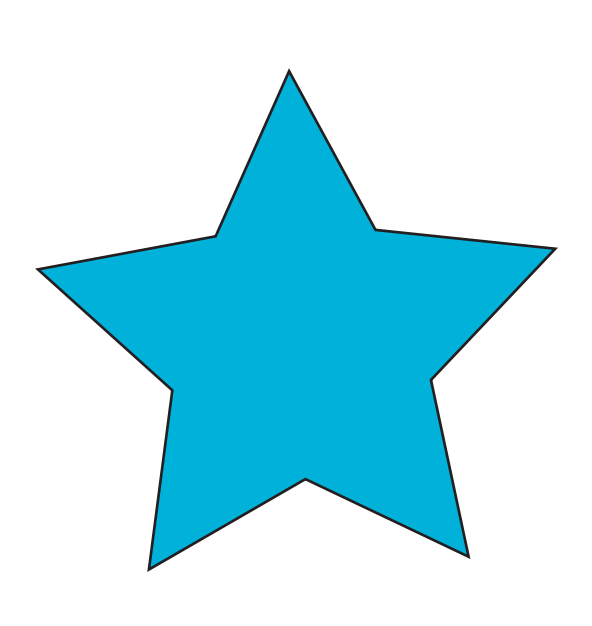

18" x 25"

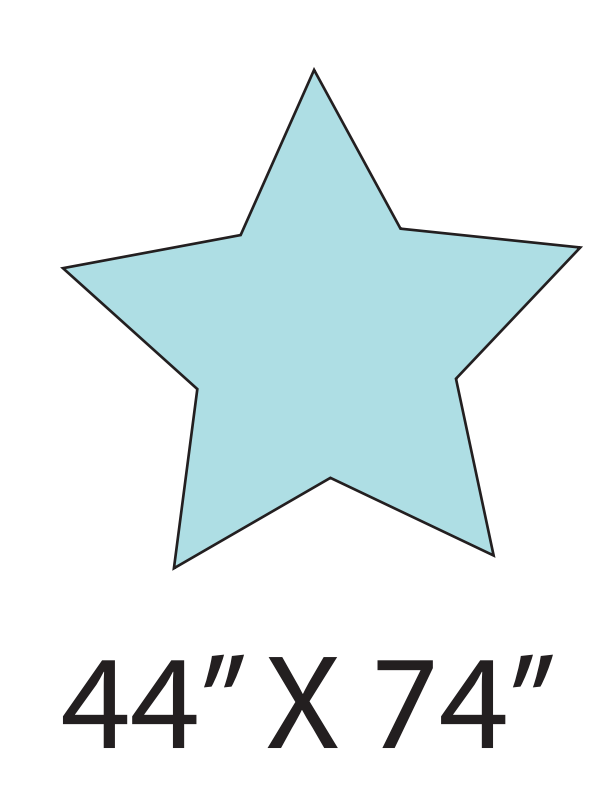

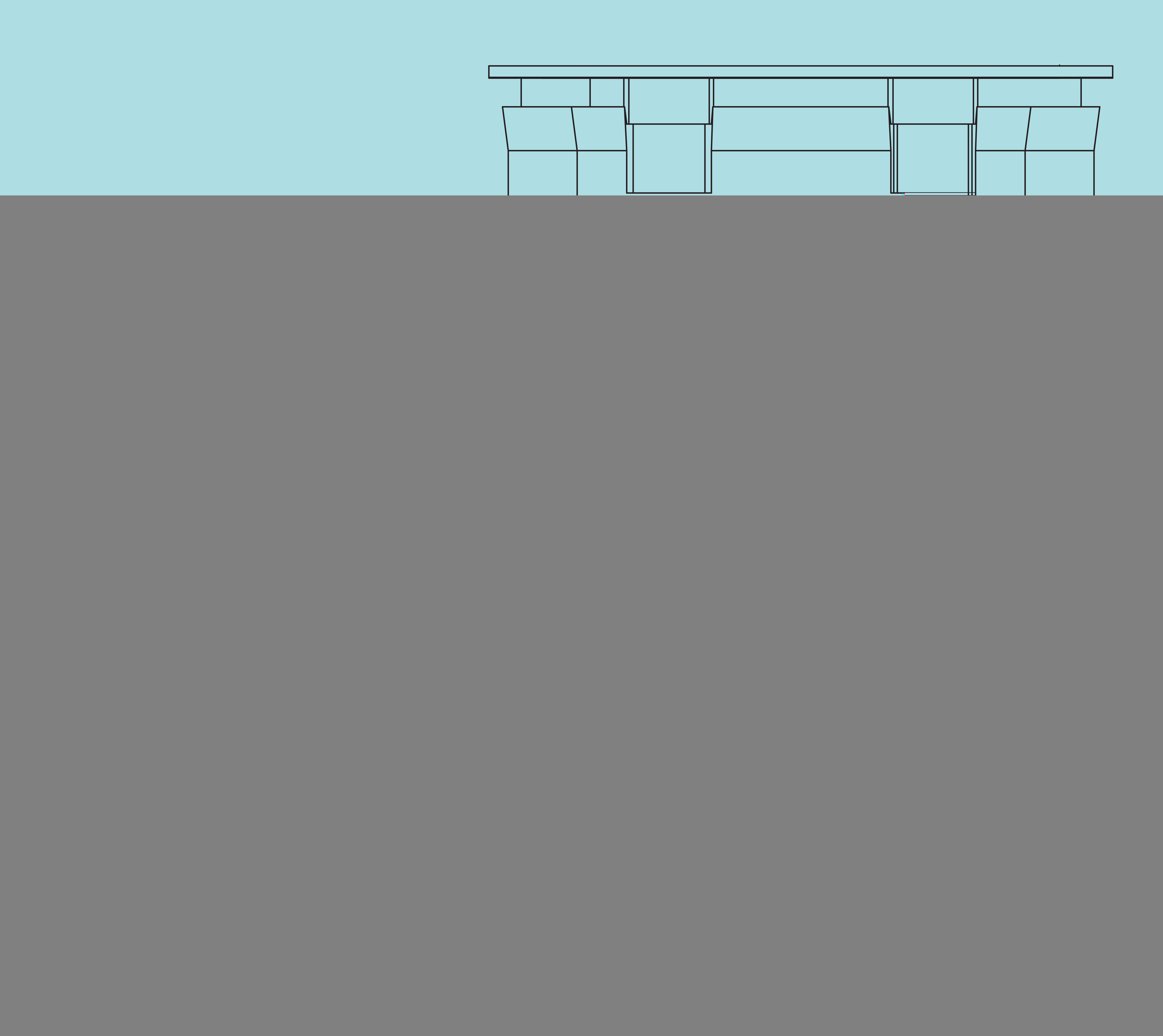

Blue indicates where main Logo or focal point should be located.

Light Blue shows the wrap before being sewn together for cover.

![](_page_0_Picture_7.jpeg)

Shows outline of case in proportion to Logo area.

![](_page_0_Picture_10.jpeg)